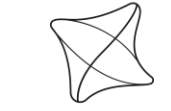

**UNIVERSITY OF ŽILINA Faculty of Management Science** and Informatics

**CSNOG 2024**

#### **Nasadenie a používanie privátneho akademického cloudu**

**Martin Kontšek Pavel Segeč Marek Moravčík**

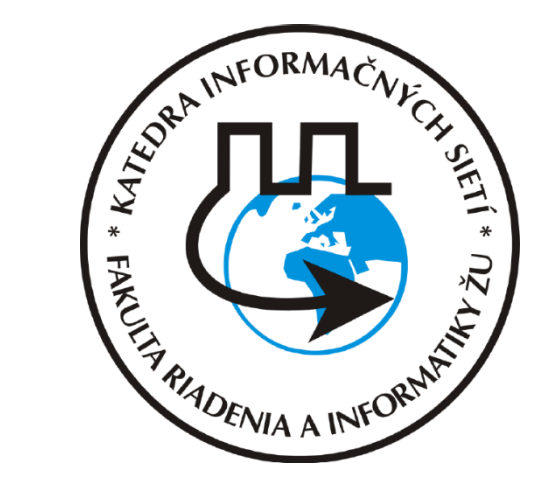

CSNOG  $2024 - 23. - 24.1.2024$ 

**FRI UNIZA KIS** 

# **Katedra informačných sietí**

- Výučba
	- **Počítačové siete** 
		- Cisco, Juniper, Fortinet, Mikrotik
		- GNS3
	- VoIP
		- Asterisk
	- Administrácia OS
		- **ELINUX, Windows**
		- **DNS, DHCP, NTP, Mail, Web..**
	- Virtualizácia
		- KVM, XCP-ng, VMWare
		- AWS, OpenStack,
		- **Docker, Kubernetes**
	- Bezpečnosť
- **· Projektová výučba** 
	- 2 roky počas Ing. štúdia
- **E** Záverečné práce
- Výskum
	- Cloud
	- **Počítačové siete**
	- SDN/SD-WAN
	- Bezpečnosť
	- **Detekcia útokov a anomálií v** sieťach

#### **Pred cloudom – do roku 2014**

- Oracle VirtualBox na PC v laboratóriách
	- **· Pri poruche PC v učebni boli VM nedostupné**
	- Študenti prezenčne v laboratóriu
	- **EXEC** Nedostatočné prostriedky
- **· Virtualizačný server** 
	- Dell PE T300
	- 1x Intel Xeon X3353, 8 GB RAM, 2x 500 HDD
	- **Citrix XenServer 6.0**
- Problém s automatizáciou rovnakej inštalácie

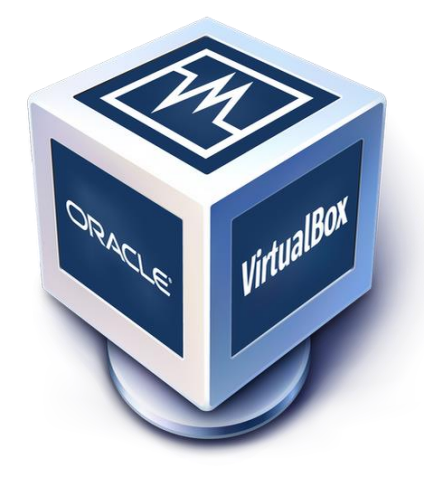

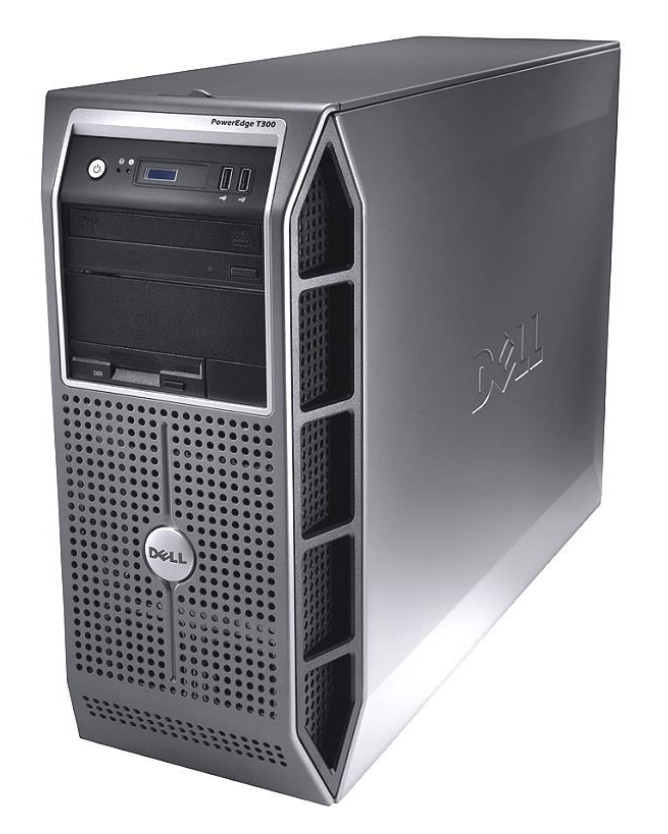

## **Cloud 1.0 – rok 2014**

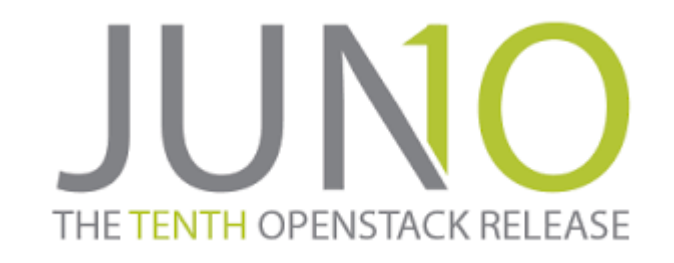

- 1 Controller
	- Dell PE 1955 2x Intel Xeon E5335, 8 GB RAM, 2x 72 GB HDD
- 2 Compute node
	- Dell PE 2950 2x Intel Xeon E5450, 32 GB RAM, 2x 250 GB + 4x 320 GB HDD
	- Desktop PC 1x Intel Core 2Duo 6420, 4 GB RAM, 1x 320 GB HDD
- OpenStack Juno
	- **Manuálna inštalácia**
	- 10tky hodín  $\Rightarrow$  5hod

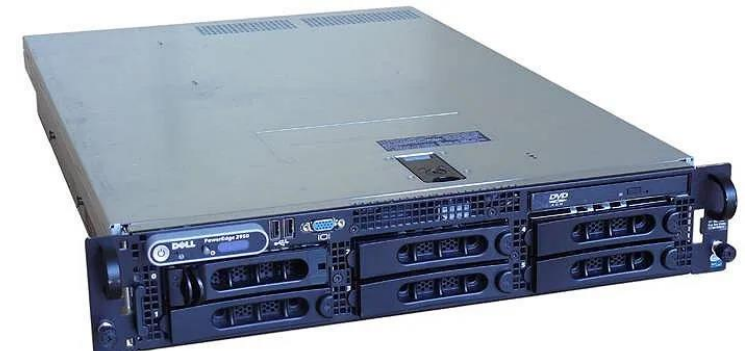

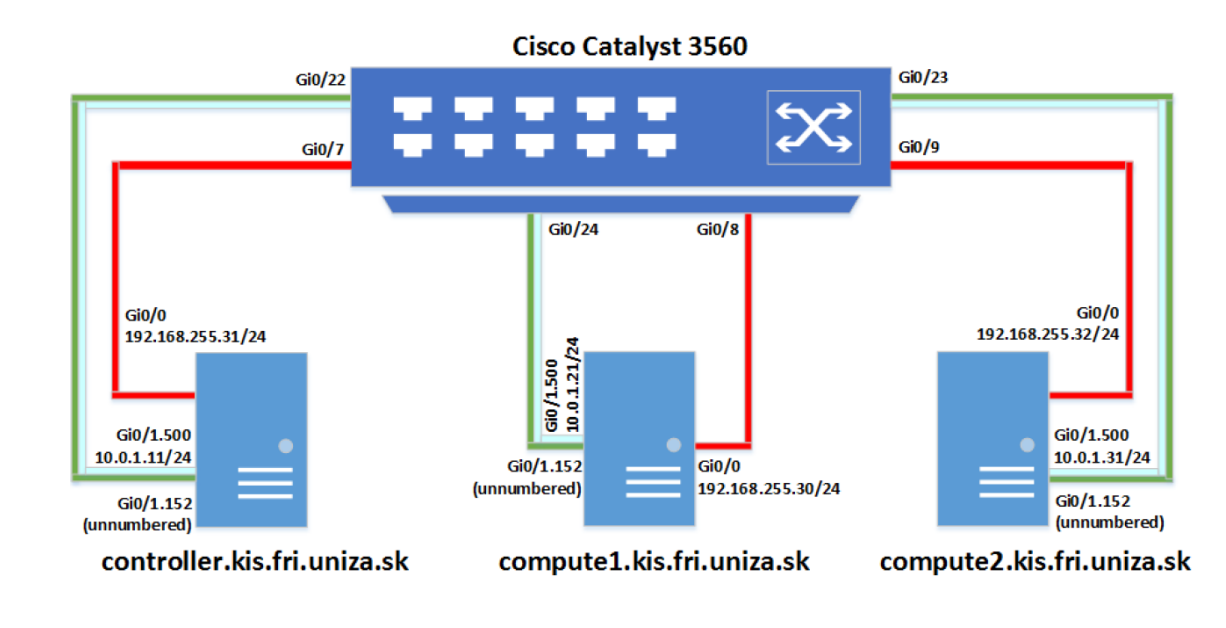

# **Cloud 2.0 - Špecifikácie**

- Riadiace servery:
	- 2ks Cisco UCS C220M3
		- **2x Xeon E5-2667v2 8c/16t,**
		- 128GB RAM
		- 500GB SSD, 600GB HDD
		- 2x 10GbE
		- VMWare ESXi, XCP-ng

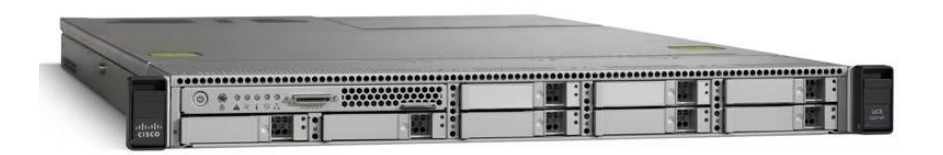

- Výpočtové servery:
	- 6ks Lenovo x3650M5
		- **2x Xeon E5-2699v3 18c/36t**
		- (2 servery 2x Xeon E5-2680v4 14c/28t)
		- 512GB RAM
		- Systém: 300GB HDD
		- Storage: 4x 1,2TB HDD
		- 2x 10GbE

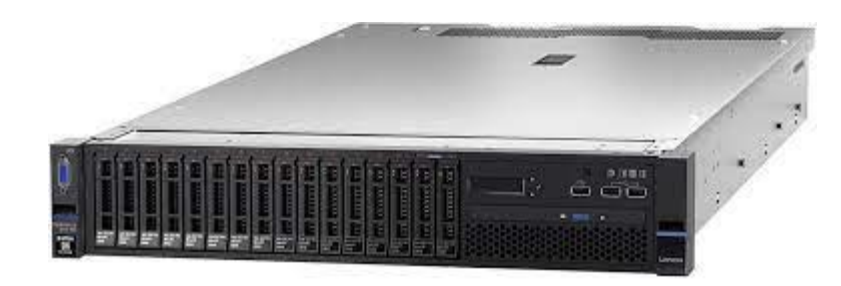

#### **Cloud 2.0 – Sieť**

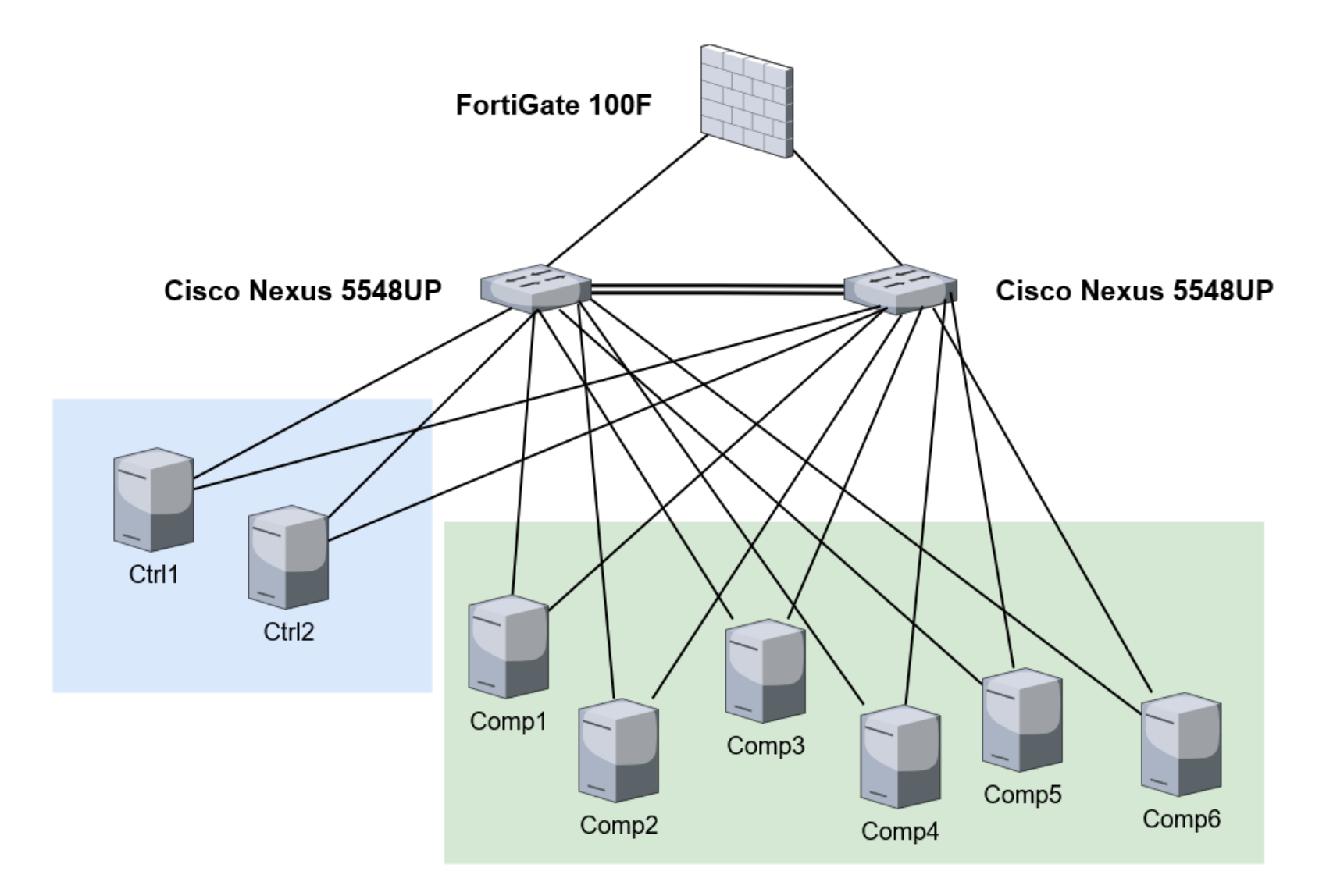

# **OpenStack Charms**

- **E** Automatizované nasadenie
	- Canonical
	- MAAS baremetal cez PXE

8

 $\mathbf{a}$ 

 $\mathcal{O}$ 

品.

థ్ర

 $^{\circ}$ 

 $\mathcal{N}$  NET

 $DN$ Net

LXI

- Juju
	- orchestrácia s charms
	- **ELXD / VM / baremetal**
	- Charmhub (ako Docker Hub)
- OpenStack Yoga
	- Neutron, OVN, Nova, Horizon, Glance, Heat, Keystone, Vault, **Cinder**
- Ceph cluster

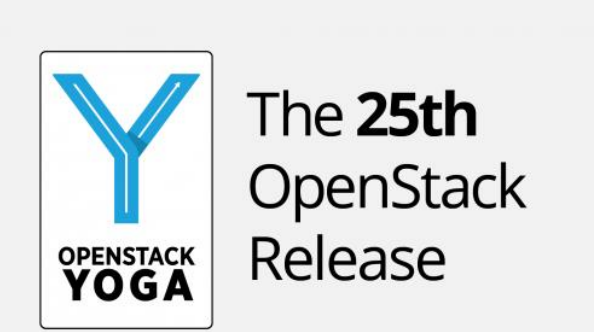

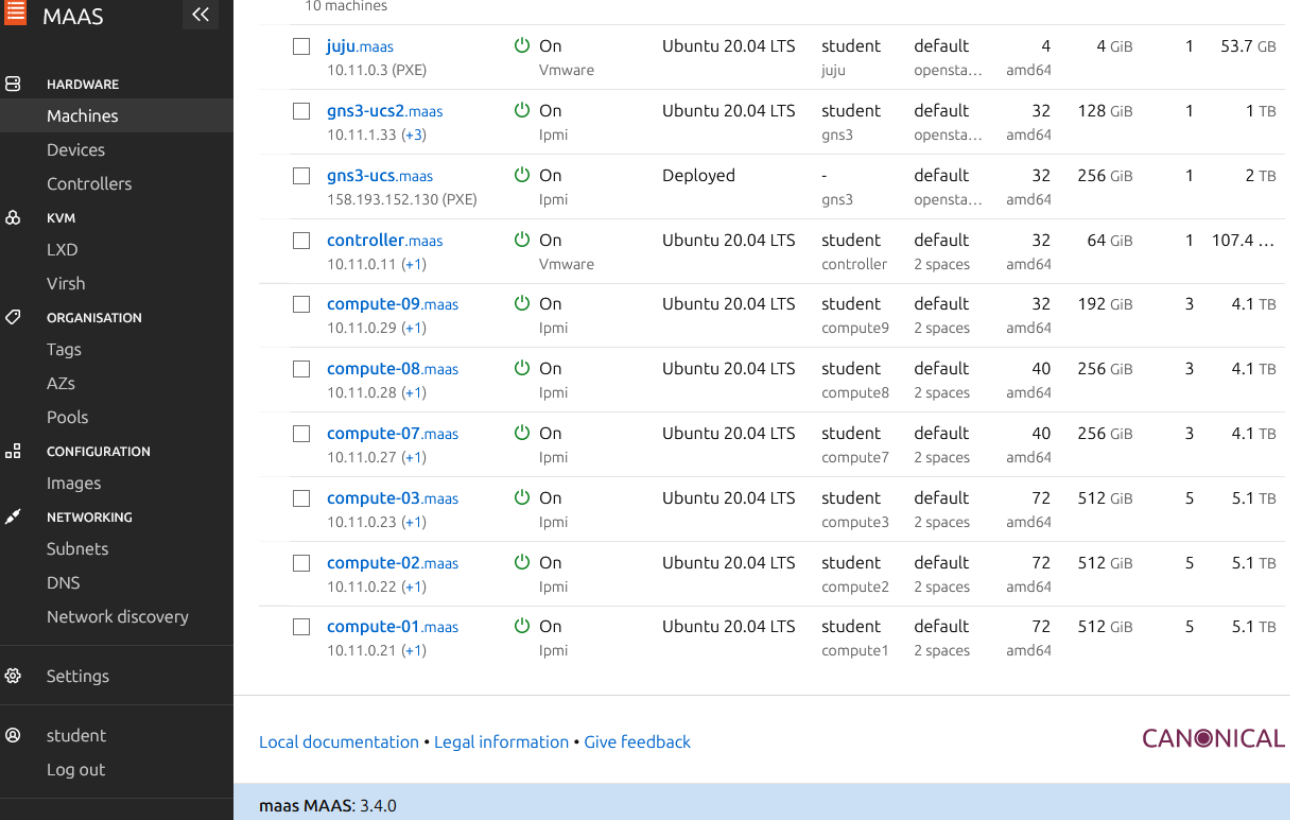

## **OpenStack Charms – Postup nasadenia**

- 1. Inštalácia MAAS a Juju
- 2. Nastavenie IPMI a PXE bootu na serveri
- 3. Pridanie serverov / VM do MAAS (+IPMI prístup)
- 4. Deployment Juju controllera (stačí VM)
- 5. Deployment OpenStacku
	- Samostatné príkazy pre jednotlivé moduly
		- juju deploy -n 4 --channel reef/stable --config ceph-osd.yaml --constraints tags=compute ceph-osd
		- juju deploy -n 3 --to lxd:0,lxd:1,lxd:2 --channel 8.0/stable mysql-innodb-cluster
	- Bundle (yaml popis)
- 3 hodiny bez interakcie administrátora

#### **OpenStack Charms – Stav charmov**

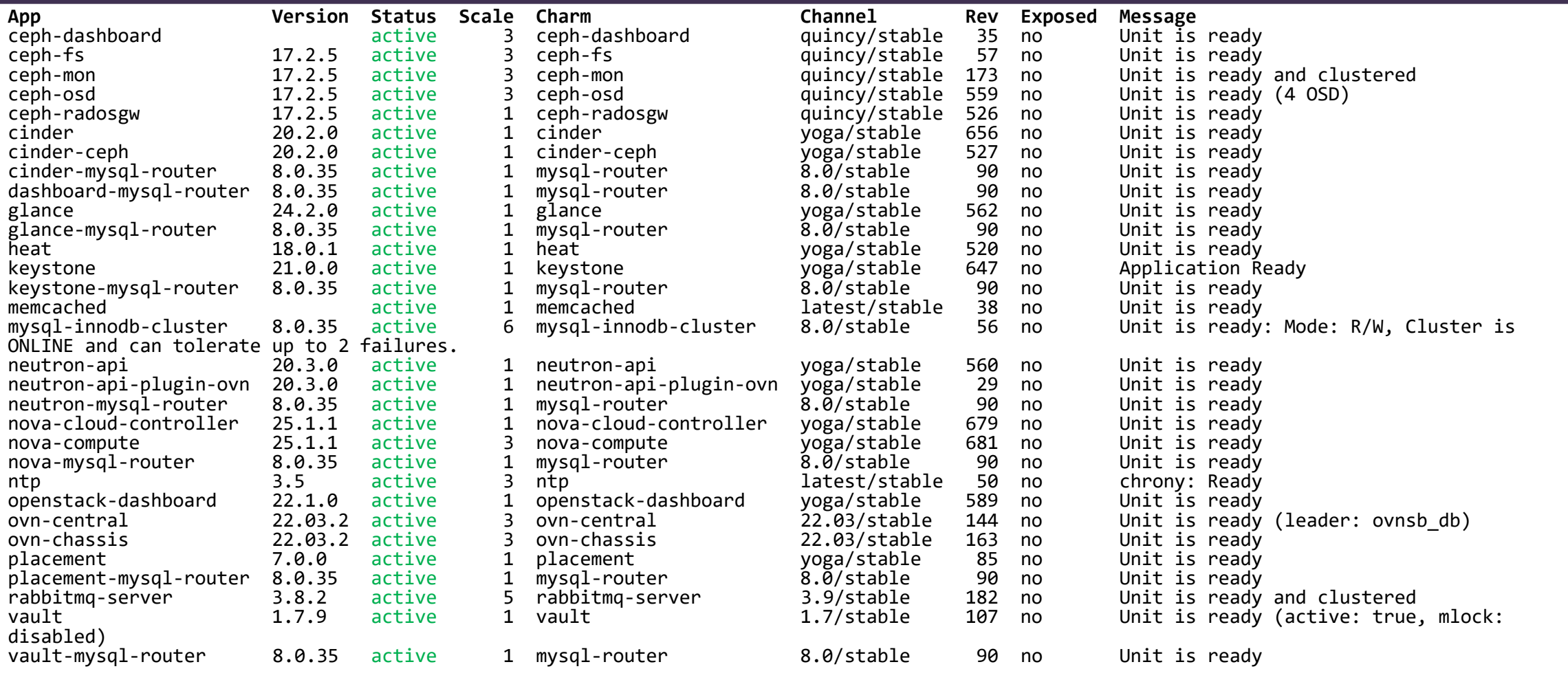

#### **OpenStack Charms – Stav charmov (2)**

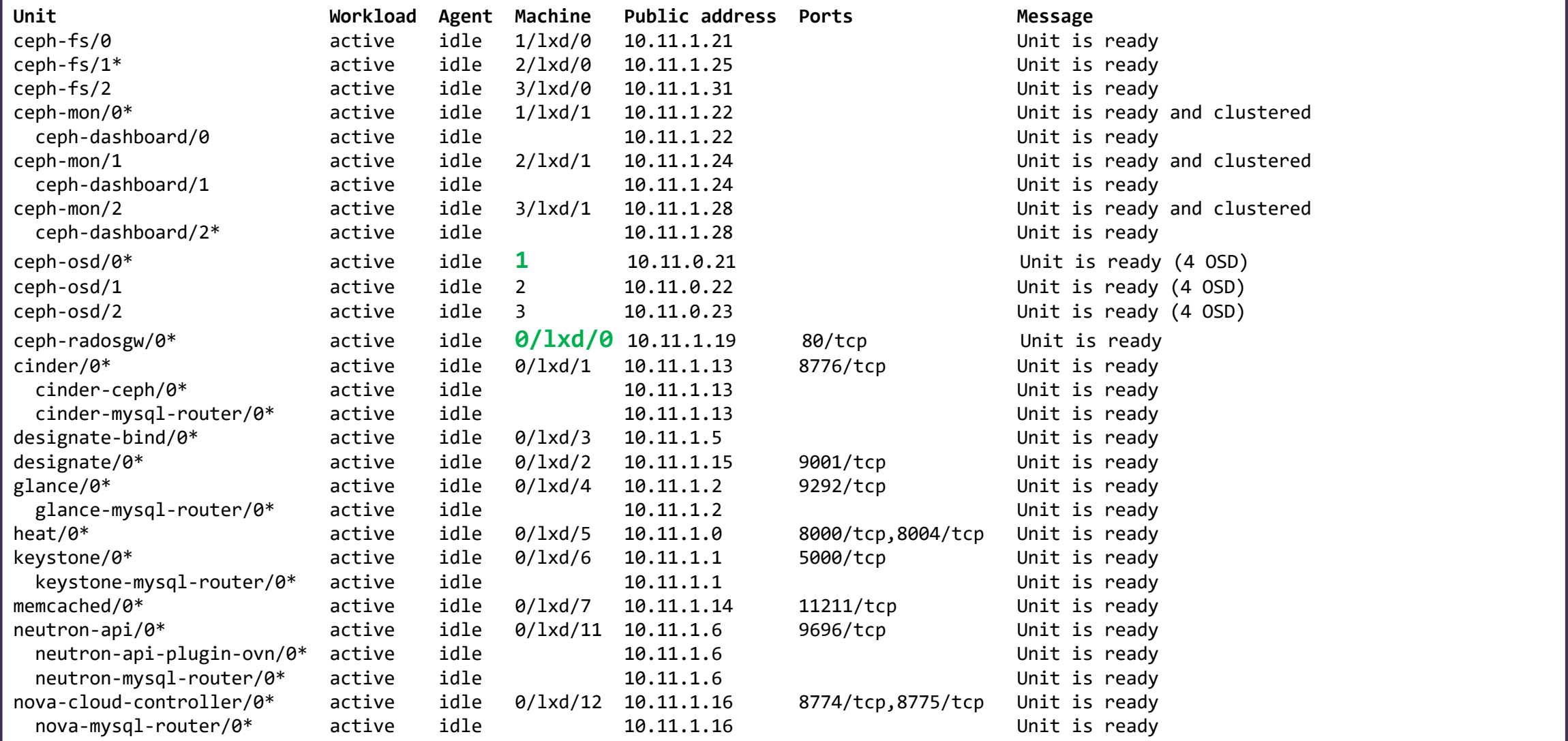

# **Problémy s Cloud 2.0 (OpenStack Charms)**

- **Dlhé výpadky elektrického prúdu** 
	- Nekonzistencia databázového clustra
	- **· Niektoré služby sa nespustia po výpadku**
- RabbitMQ
	- **Problém s kapacitou** 
		- Výpadky služieb/modulov => rozšírenie clustra
	- Citlivý na spoľahlivú infraštruktúru
		- $\blacksquare$  Nekonzistencia clustra  $\Rightarrow$  autoheal

# **Plány do budúcna**

- Zálohovanie
- **· Bezpečný upgrade**
- **· Rozšírenie o nové servery**
- Zber metrík a logov
- **· Právne ošetrenie využívania služieb**
- Pridanie ďalších služieb
	- Designate (DNS)
	- Manila (Shared FS)
	- Octavia (LB)
	- **B** Skyline (nové GUI)
	- Ceilometer
- **Doplnenie verejnej dokumentácie** 
	- https://docs.cc.uniza.sk
	- **· Nasadenie, riešenie problémov**

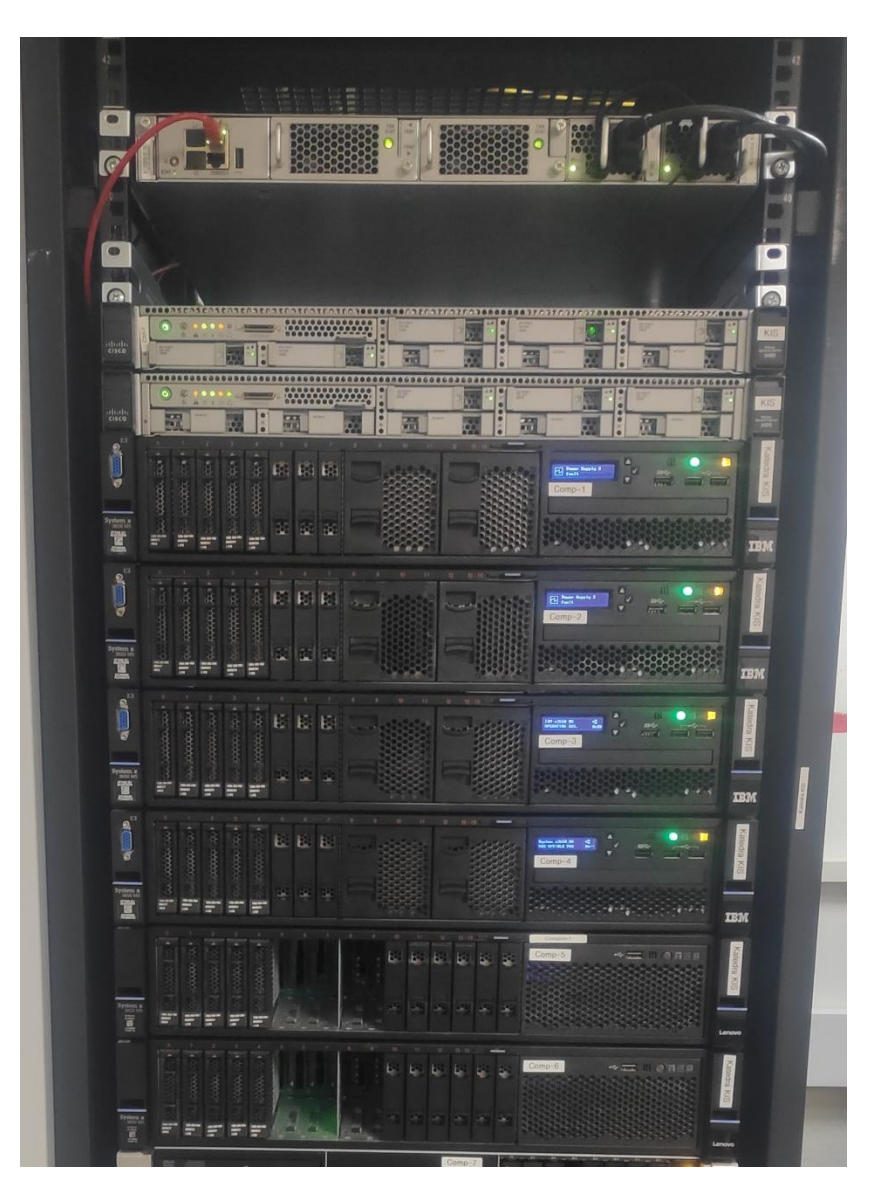

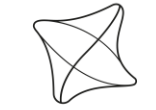

UNIVERSITY OF ŽILINA Faculty of Management Science and Informatics

#### **CSNOG 2024**

# **Ďakujem za pozornosť.**

Martin Kontšek martin.kontsek@fri.uniza.sk

CSNOG 2024 -  $23.-24.1.2024$ 

**KIS FRI UNIZA**